## Manual Internet Explorer 10 For Mac Os X Mountain Lion >>>CLICK HERE<<<

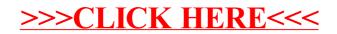